# DUMPSSARENA

SAP Certified Technology Associate - OS/DB Migration for SAP NetWeaver 7.52

SAP C TADM70 19

**Version Demo** 

**Total Demo Questions: 10** 

**Total Premium Questions: 130** 

**Buy Premium PDF** 

https://dumpsarena.com

sales@dumpsarena.com

dumpsarena.com

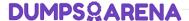

#### **QUESTION NO: 1**

What are the Typical warning in R3SZCHK.log if reaching the size limit?

There are 2 correct answers to this question

A. WARNING: REPOLOAD in SLEXC: initial extent reduced to 1782579201

B. WARNING: /BLUESKY/FECOND in APPLO: initial extent reduced to 1782579222

C. WARNING: REPOLOAD in SLEXC: initial extent reduced to 1782579200

D. WARNING: /BLUESKY/FECOND in APPLO: initial extent reduced to 1782579200

#### **ANSWER: C D**

#### **QUESTION NO: 2**

An import of the package IMPORT\_8 failed. Which files does the JLOAD tool examine during restart to identify the error? Please choose the correct answer.

- A. IMPORT\_8.XML
- B. IMPORT 18 STAT.XML
- C. IMPORT\_8.LOG
- D. IMPORT\_8.STA

#### **ANSWER: D**

#### **QUESTION NO: 3**

Which one of the following is not a feature of Time Analyzer (MIGTIME / JMIGTIME)?

Please choose the correct answer.

- A. Provides common list for data load
- **B.** Join import/export information information
- C. Calculate the export/import runtime per package

### **DUMPSQARENA**

| D. | Calculate | the e | export | /import | runtime | per | package |
|----|-----------|-------|--------|---------|---------|-----|---------|
|    |           |       |        |         |         |     |         |

#### **ANSWER: A**

#### **QUESTION NO: 4**

Which of the following is not a benefit of SAP OS/DB Migration Check?

Please choose the correct answer.

- A. Independent of 3rd party stand-alone solution
- B. Efficient Project Implementation through Migration Partners
- **C.** Standardize positions for all migrations
- D. Standardize positions for selected migrations
- E. Inspection of project schedule by SAP

#### ANSWER: D

#### **QUESTION NO: 5**

What kind of information can be found in a R3LOAD \*.STR file?

There are 3 correct answers to this question

- A. Primary key fields
- B. Initial extent values of tables
- C. ABAP data types of fields
- D. TABARTs (data classes) of tables
- E. Database specific DDL statements

#### **ANSWER: A C D**

#### **QUESTION NO: 6**

List down the reasons for common Heterogeneous system copy?

# **DUMPSQARENA**

| There are 3 correct answers to this question                                                                                   |
|----------------------------------------------------------------------------------------------------|
| A. Hardware enhancements                                                                                                    |
| B. Verification sessions                                                                                                    |
| C. Cost reduction                                                                                                    |
| D. Performance improvement                                                                                                    |
| E. Project analysis                                                                                                    |
|                                                                                                    |
| ANSWER: A C D                                                                                                    |
|                                                                                                    |
| QUESTION NO: 7                                                                                                    |
| How does an importing MIGMION process identify if all packages were sucessfully exported in a parallel export/import scenario? |
| <b>A.</b> It checks the export_statisties.properties file for errors.                                                          |
| <b>B.</b> It compares the number of packages with the of signal files.                                                         |
| C. It analyzes the content of the export tasks files.                                                                          |
| <b>D.</b> It verifies the export logs for proper termination.                                                                  |
|                                                                                                    |
|                                                                                                    |
| ANSWER: A                                                                                                    |
|                                                                                                    |
| QUESTION NO: 8                                                                                                    |
| Which files JPKGCTL create to enable an optimized export of packages?                                                          |
| A. split_input.txt                                                                                                    |
| B. dbsize.xml                                                                                                    |
| C. sizes.xml                                                                                                    |
| <b>D.</b> jsplitter_cmd.properties                                                                                             |
|                                                                                                    |
| ANSWER: C                                                                                                    |
|                                                                                                    |
| QUESTION NO: 9                                                                                                    |

## **DUMPS@ARENA**

The JMIGMON network configuration is useful in environments, where file systems can be shared between source and target system. What are these systems? \*

There are 2 correct answers to this question

- A. Edit System
- B. Importing System
- C. Exporting System
- D. Create System

**ANSWER: B C** 

#### **QUESTION NO: 10**

Identify the migration support tools from the following options?

There are 2 correct answers to this question

- A. PACKAGE SPLITTER
- **B. TABMON**
- C. JSPLITTER
- D. MIGMON

ANSWER: A D